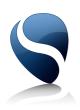

# cubeSQL

Xojo Plugin

CubeSQL Xojo plugin inherits directly from the Database class so all the methods and properties of the Database class can be used directly from within the CubeSQL plugin.

More informations about the Database class can be found online at: <a href="https://docs.xojo.com/index.php/Database">https://docs.xojo.com/index.php/Database</a> Class

Starting from CubeSQL 5.8.0 the Xojo plugin fully supports the new API 2.0: <a href="https://docs.xojo.com/Database.Prepare">https://docs.xojo.com/RowSet</a>

Refer to the "API 2 Example Xojo" project for more details about API 2.0

Some additional properties and methods are listed below.

## **CubeSQLPlugin module:**

- SSLLibrary As FolderItem
- CryptoLibrary As FolderItem
- Version As String
- OpenSSLVersion As String
- kAESNONE (Integer Constant)
- kAES128 (Integer Constant)
- kAES192 (Integer Constant)
- kAES256 (Integer Constant)
- kSSL (Integer Constant)

#### **CubeSQL Class additional properties:**

- ServerVersion As String
- Port As Integer
- Timeout As Integer
- AutoCommit As Integer
- Encryption As Integer
- EndChunk As Boolean
- UseREALServerProtocol As Boolean
- IsEndChunk As Boolean
- PingFrequency As Integer
- SSLCertificate As FolderItem
- RootCertificate As FolderItem
- SSLCipherList As String
- SSLCertificatePassword As String

### **CubeSQL Class Additional methods:**

- · Connect() as Boolean
- IsConnected() as Boolean
- LastRowID() as Int64
- SendChunk(chunk as String)
- ReceiveChunk() as String
- SendEndChunk()
- SendAbortChunk()
- Ping() as Boolean
- VMPrepare(sql as String) as CubeSQLVM
- GoToRow(rs As RecordSet, index As Integer) As Boolean
- TableName(rs As RecordSet) As String

#### **CubeSQLVM methods:**

- BindInt(index As Integer, value As Integer)
- BindDouble(index As Integer, value As Double)
- BindText(index As Integer, value As String)
- BindBlob(index As Integer, value As String)
- BindInt64(index As Integer, value As Int64)
- BindNull(index As Integer)
- BindZeroBlob(index As Integer, length As Integer)
- VMExecute()
- VMSelect() As RecordSet

Take a look at the examples contained in the clients folder to better understand how to correctly use the classes, properties and the plugin.

To use the new plugin just instantiate it with:

**Dim** db as **New** CubeSOLServer

When you install the cubeSQL plug-in in REALbasic/Xojo's plugins folder, the cubeSQLServer class is added to REALbasic's framework. With it, you can develop custom cubeSQL applications. The cubeSQLServerPlugin requires REALbasic 2005 Professional, Release 1 or later.

Please report your feedback, your impressions or your bug reports directly to me at: <a href="marco@sqlabs.com">marco@sqlabs.com</a>